# **Vzdialené objekty**

Objekty typu Vzdialený objekt umožujú nasledovné:

- pasívne prenáša hodnoty objektov medzi dvoma bežiacimi aplikáciami systému D2000 (aj rôznych verzií)
- aktívne nastavova hodnotu objektu z jednej aplikácie do druhej

Prepojenie medzi aplikáciami je zabezpeené prostredníctvom dvoch klientskych procesov - **D2000 GateWay Client** a **D2000 GateWay Server**.

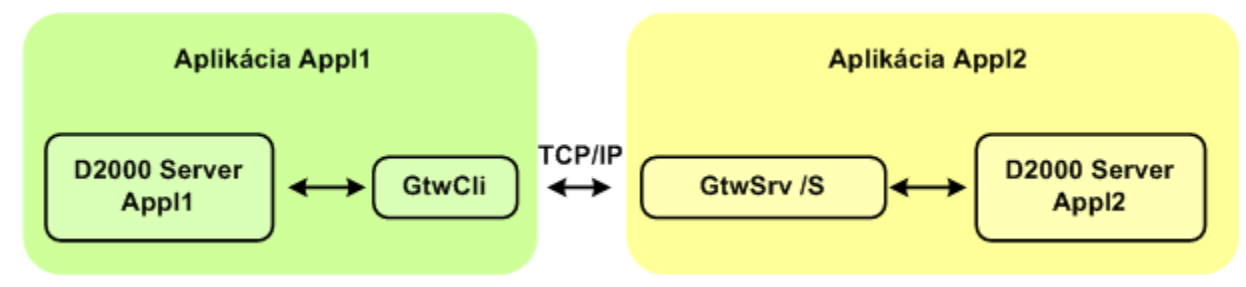

Ako vidie z obrázku, medzi procesmi **D2000 GateWay Client** a **D2000 GateWay Server** existuje komunikaný kanál, ktorý sa používa pre prenos údajov medzi aplikáciami. Tento kanál je navrhnutý tak, aby bol nezávislý od verzií systému D2000 použitých pre aplikácie. Procesy **D2000 GateWay Client** a **D2000 GateWay Server** majú parameter --ANSI. Tento parameter vynúti kódovanie Windows 1250 prenášaných textov. Ak nie je uvedený, texty sú kódované UTF8. Parameter je nutné použi, ak partner komunikácie je staršej verzie ako 9.X a dochádza k prenosu textových hodnôt.

## **Proces D2000 GateWay Server**

Proces sa pripája k procesu [D2000 Server](https://doc.ipesoft.com/display/D2DOCV12SK/D2000+Server) ako klient. V rámci [DODM modelu](https://doc.ipesoft.com/pages/viewpage.action?pageId=17272623) je proces **D2000 GateWay Server** reprezentovaný objektom typu [Proces](https://doc.ipesoft.com/display/D2DOCV12SK/Procesy) s príponou .API. Prostredníctvom komunikaného kanála zasiela proces **D2000 GateWay Client** požiadavky na **D2000 GateWay Server**, na základe ktorých mu server cez tento kanál zasiela aktualizácie hodnôt objektov.

Pri spustení procesu **D2000 GateWay Server** je potrebné uvies parameter **/GTWL<**portNr>, kde portNr je íslo TCP/IP portu, na ktorom **D2000 GateWay Server** poúva. Na tento port sa pripája proces **D2000 GateWay Client**.

Nepovinný parameter /AN umožuje zada meno užívatea. Ak je zadaný, všetky akcie procesu D2000 GateWay Server budú podriadené nastaveným užívateským právam daného užívatea. Užívate musí ma aktívnu vobu ["Užívate vymedzuje externé referencie".](https://doc.ipesoft.com/pages/viewpage.action?pageId=17269924)

Ak parameter nie je uvedený, nie sú aplikované žiadne obmedzenia a proces pracuje v kontexte administrátora.

### **Proces D2000 GateWay Client**

Proces sa pripája k procesu [D2000 Server](https://doc.ipesoft.com/display/D2DOCV12SK/D2000+Server) ako klient. V rámci [DODM modelu](https://doc.ipesoft.com/pages/viewpage.action?pageId=17272623) je proces **D2000 GateWay Client** reprezentovaný objektom typu [Proces](https://doc.ipesoft.com/display/D2DOCV12SK/Procesy) s príponou .GTW. Konfigurácia prenosu hodnôt je daná objektmi typu Vzdialený objekt. Rodiom týchto objektov je práve proces s príponou .GTW. Z tohto je zrejmé, že celá innos procesu je daná práve konfiguráciou jeho potomkov (objektmi typu Vzdialený objekt). Proces sa po štarte snaží pripoji k procesu **D2000 GateWay Server**. Pripojenie je realizované pomocou štartovacieho parametra **/GTWC**<ipAddress: portNr>, kde ipAddress je IP adresa (alebo názov) poítaa, na ktorom beží proces **D2000 GateWay Server** a portNr je íslo TCP/IP portu, na ktorom **D2000 GateWay Server** poúva.

**Poznámka 1:** íslo portNr musí by zhodné s íslom portNr v parametri **/GTWL<**portNr> pre **D2000 GateWay Server**. **Poznámka 2:** Ak je zapnutý prepína SET\_CURRTIME\_FOR\_NV (na príkazovom riadku procesu **D2000 GateWay Client**: gtwcli /E+SET\_CURRTIME\_FOR\_NV), tak každej zverenej hodnote je nastavený aktuálny as.

V prípade, že spojenie s procesom **D2000 GateWay Server** sa nepodarilo alebo zlyhalo, proces sa ho snaží každé 2 sekundy obnovi.

**Poznámka:** Parameter **/GTWC**<ipAddress:portNr> môže by zadaný viackrát. V takom prípade sa bude proces **D2000 GateWay Client** snaži dokola pripoji na všetky zadané adresy. Po pripojení sa na poslednú adresu 2 sekundy poká a ide opä na prvú adresu. Vlastnos je využitená v redundantných systémoch (viac informácii nájdete v [nasledujúcej sekcii](#page-0-0)), ako aj v neredundantných systémoch s viacerými sieovými rozhraniami.

### **Priamy prenos hodnôt objektov medzi rôznymi systémami D2000 na základe zhody mien objektov**

Proces **D2000 GateWay Client** je možné nakonfigurova aj pre priamy prenos hodnôt vybraných typov objektov zo zdrojového systému D2000 do cieového systému D2000 bez nutnosti konfigurova objekty typu "Vzdialený objekt". Viac informácii je uvedených v dokumente Priamy prenos hodnôt objektov [\(transparentný gateway\).](https://doc.ipesoft.com/pages/viewpage.action?pageId=17271532)

#### <span id="page-0-0"></span>**Konfigurácia prenosu pre redundantné systémy**

V redundantnej aplikácii **Appl1** je potrebné spusti proces **D2000 GateWay Client** ako klienta pre každý server (t.j. proces [D2000 Server\)](https://doc.ipesoft.com/display/D2DOCV12SK/D2000+Server) v aplikácií. Proces D2000 **GateWay Client** má tú vlastnos, že ak je pripojený na aplikaný server (proces **D2000 Server**), ktorý nie je v stave HOT, tak potom sa nesnaží pripoji k procesu **D2000 GateWay Server**.

Existujú dva možné módy fungovania procesu **D2000 GateWay Server**:

- **D2000 GateWay Server** je spustený iba jeden krát a to so štartovacím parametrom [/RD.](https://doc.ipesoft.com/pages/viewpage.action?pageId=17271337#id-�tartovacieparametre(Procesy)-/rd) Toto zaistí, že proces sa bude snaži by stále pripojený na aktuálny HOT server a po zmene HOT servera sa pripojí na nový HOT server.
	- Toto riešenie je vhodné, pokia existuje poíta slúžiaci ako "brána" pre prístup ku aplikácii Appl2. Na tomto poítai beží proces **D2000 GateWay Server**.

Zárove tento poíta je neredundantným miestom komunikácie (single point of failure).

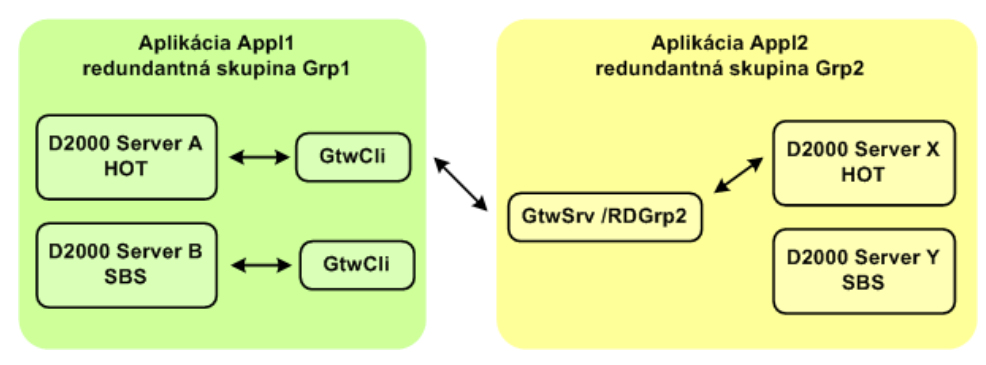

**D2000 GateWay Server** je spustený na každom aplikanom serveri v redundantnej skupine Grp2 (so štartovacím parametrom [/S](https://doc.ipesoft.com/pages/viewpage.action?pageId=17271337#id-�tartovacieparametre(Procesy)-/s) alebo bez neho, ke beží na tom istom poítai ako **D2000 Server**). Takto spustený proces odpojí **D2000 GateWay Client-a**, pokia **D2000 Server**, ku ktorému je pripojený, nie je v stave HS.

V tomto móde musí by proces **D2000 GateWay Client** spustený s viacnásobným zadaním parametra **/GTWC**<ipAddress:portNr> , priom musia by vymenované IP adresy alebo názvy všetkých poítaov, na ktorých bežia procesy **D2000 GateWay Server** v redundantnej skupine Grp2. Príklad:

- <sup>o</sup> Server X: IP adresa 10.0.1.1
- <sup>o</sup> Server Y: IP adresa 10.0.1.2
- Procesy **D2000 GateWay Server** sú nakonfigurované ako gtwsrv.exe /GTWL5555

Procesy **D2000 GateWay Client** na poítaoch Server A a Server B budú nakonfigurované ako gtwcli.exe /GTWC10.0.1.1:5555 /GTWC 10.0.1.2: 5555

Pokia má poíta, na ktorom beží proces **D2000 GateWay Server**, viac ako jedno sieové rozhranie (redundantná sie), je možné špecifikova IP adresy viacerých rozhraní a využi tak redundanciu siete.

#### **Príklad:**

Server X: IP adresy 10.0.1.1 a 10.0.2.1 Server Y: IP adresy 10.0.1.2 a 10.0.2.2

Procesy **D2000 GateWay Server** sú nakonfigurované ako gtwsrv.exe /GTWL5555.

Procesy **D2000 GateWay Client** na poítaoch Server A a Server B budú nakonfigurované ako

gtwcli.exe /GTWC10.0.1.1:5555 /GTWC10.0.1.2:5555 /GTWC10.0.2.1:5555 /GTWC 10.0.2.2:5555.

Tento mód innosti nevytvára single point of failure a umožuje využi aj redundanciu sietí, preto je odporúaný. Implementovaný je od verzie 7.01.022.

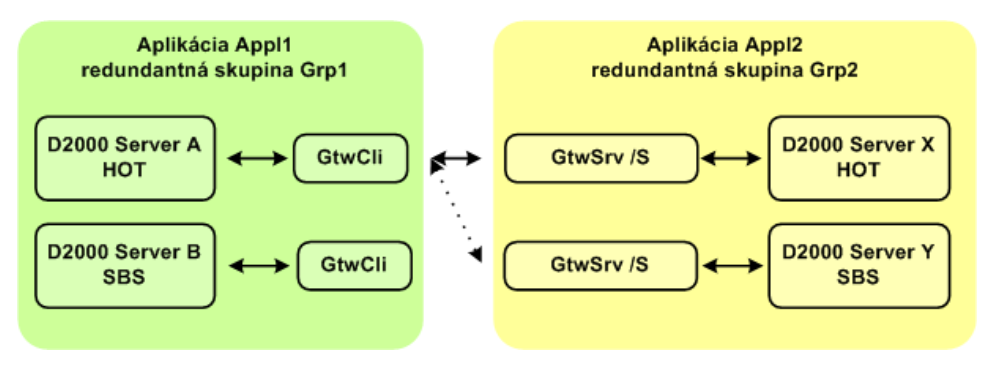

**Súvisiace stránky:** ന

> [Vzdialené objekty - položky konfiguraného okna](https://doc.ipesoft.com/pages/viewpage.action?pageId=17271530) [Vzdialené objekty - príklad](https://doc.ipesoft.com/pages/viewpage.action?pageId=17273532)